# **Application: gvSIG desktop - gvSIG bugs #921 Add/Draw multipoint**

07/25/2012 10:10 AM - María Maluenda

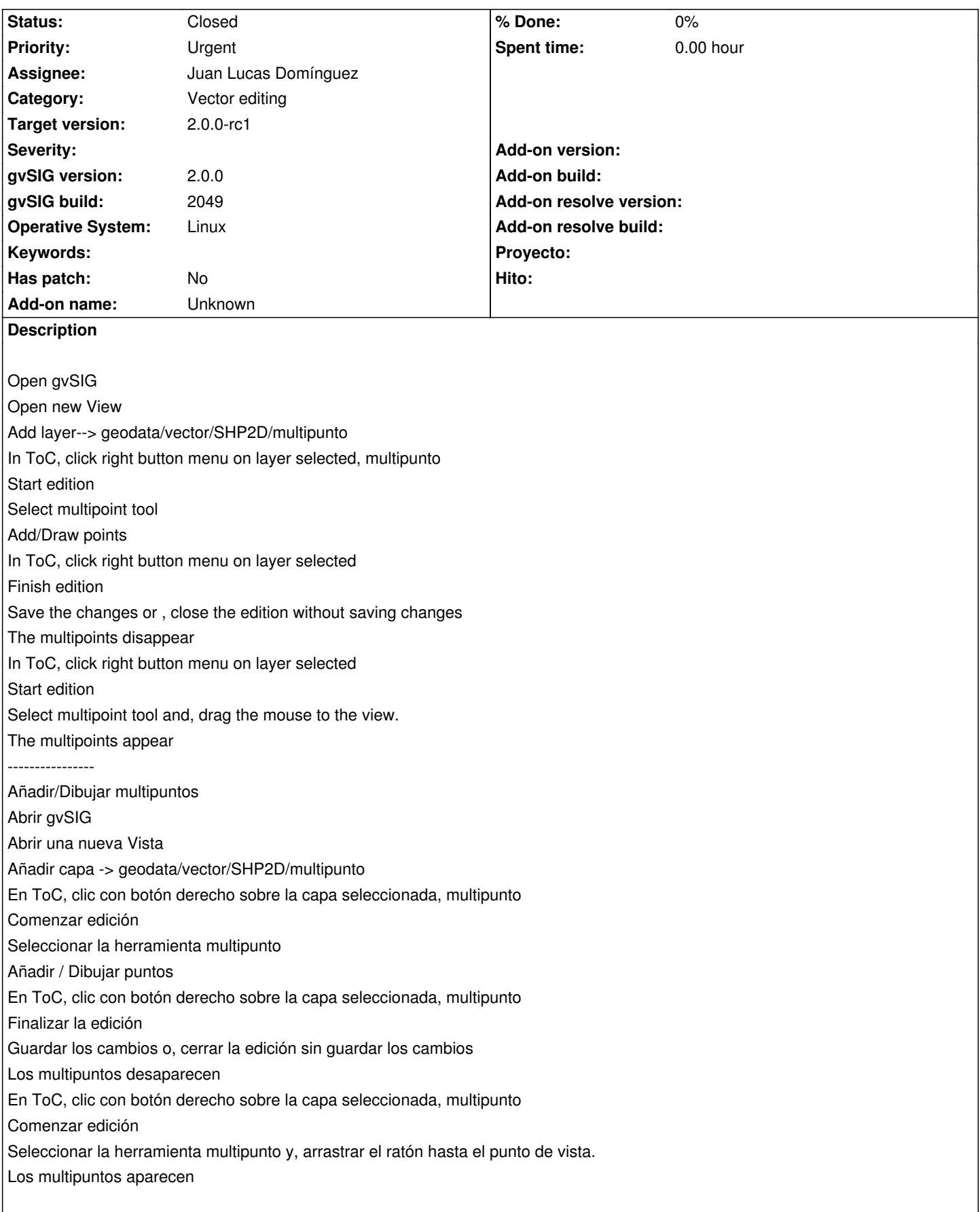

# **History**

## **#1 - 10/30/2012 06:57 PM - Manuel Madrid**

- *Priority changed from Normal to Urgent*
- *Target version set to 2.0.0-rc1*

#### **#2 - 11/03/2012 07:11 PM - Juan Lucas Domínguez**

- *Status changed from New to Fixed*
- *Assignee set to Juan Lucas Domínguez*

Clearing points every time tools starts to remove previous non-ended multipoint.

gvsig-desktop:r39137

Test:

- Remember that after clicking the points of a multipoint, the user must right-click and choose "End" so that the multipoint is considered. If you don't end the multipoint and exit editing, those points are lost.

- Apart from that, there was a bug, because those lost points were painted again in the next use of the tool. That should not happen now.

# **#3 - 11/05/2012 09:32 AM - Juan Lucas Domínguez**

gvsig-desktop:r39138

Updated test:

- Remember that after clicking the points of a multipoint, the user must right-click and choose "End" so that the multipoint is considered. If you don't end the multipoint and change tool or exit editing, those points are preserved for next use of the tool (it's not a bug, that is the expected behavior).

- If the user goes back to the same tool and sees the old points , it's because no decision was taken (end gepmetry or cancel) and the user can continue with the same geometry or cancel it (right-click to see popup menu).

## **#4 - 11/13/2012 10:28 AM - María Maluenda**

*- Status changed from Fixed to Closed*

Closed in the gvSIG build 2057